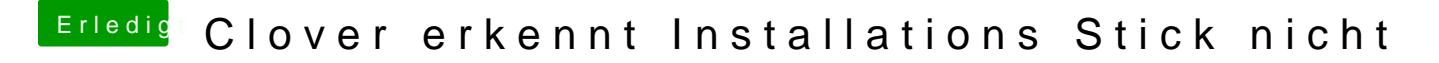

Beitrag von Wolfe vom 23. August 2018, 19:21

[@Hackintos](https://www.hackintosh-forum.de/index.php/User/56718-HackintoshG5/)hG5

Verwende mal Hfsplus.efi statt VBoxHfs-64.efi